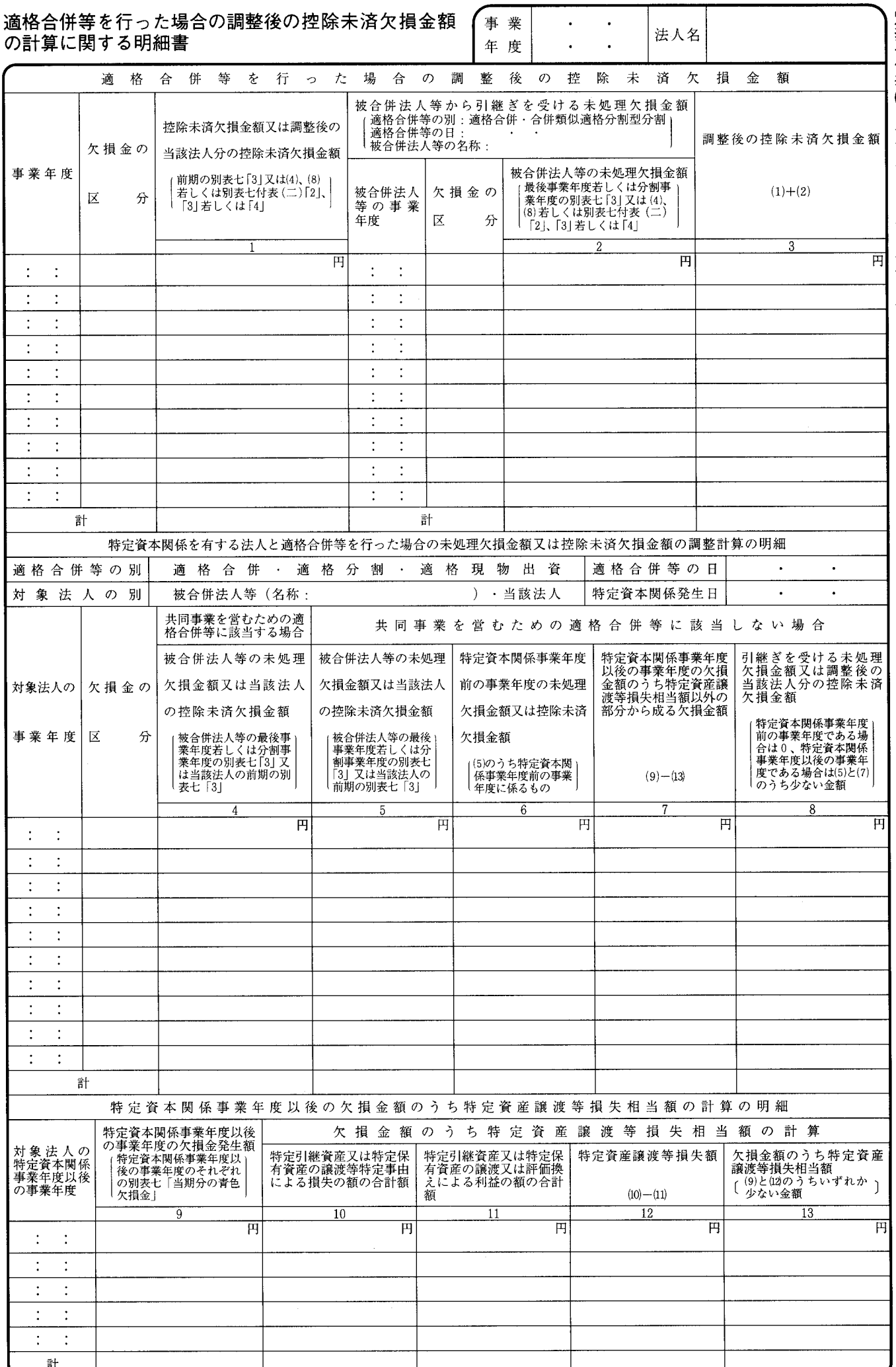

## 別表七付表(一)の記載の仕方

- 1 この表は、法人が法第57条第2項、第3項及び 第6項 (青色申告書を提出した事業年度の欠損金 の繰越し》(措置法第66条の12第4項及び第5項 並びに第66条の13第6項及び第7項 《欠損金の繰 越期間の特例》の規定により読み替えて適用され る場合を含みます。)又は法第58条第2項(青色 申告書を提出しなかった事業年度の災害による損 失金の繰越し》の規定の適用を受ける場合に記載 します。
- 2 法第57条第2項に規定する合併等事業年度及び 法第58条第2項に規定する合併等事業年度にあっ ては、これらの規定に規定する適格合併等に係る 被合併法人又は分割法人の当該適格合併等の日の 前日の属する事業年度の確定申告書に添付された 別表七の写しを添付してください。
- 3 「共同事業を営むための適格合併等に該当する 場合」の欄は、法第57条第3項に規定する政令で 定める適格合併等に該当する場合又は同条第6項

に規定する政令で定める適格合併等に該当する場 合に記載し、「共同事業を営むための適格合併等 に該当しない場合」は、同条第3項に規定する政 令で定める適格合併等に該当しない場合又は同条 第6項に規定する政令で定める適格合併等に該当 しない場合に記載します。

「特定資本関係事業年度以後の欠損金額のうち  $\overline{4}$ 特定資産譲渡等損失相当額の計算の明細」の各欄 は、令第112条第7項 (特定資産譲渡等損失額か ら成る欠損金額の算定》(同条第9項において準 用する場合を含みます。)に掲げる金額を計算す る場合に記載します。この場合において、「特定 引継資産又は特定保有資産の譲渡等特定事由によ る損失の額の合計額 10| 及び「特定引継資産又 は特定保有資産の譲渡又は評価換えによる利益の 額の合計額 11」に記載した金額の計算に関する 明細を別紙に記載して添付してください。